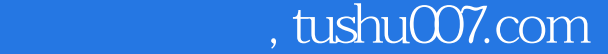

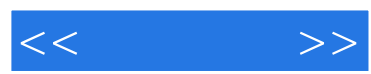

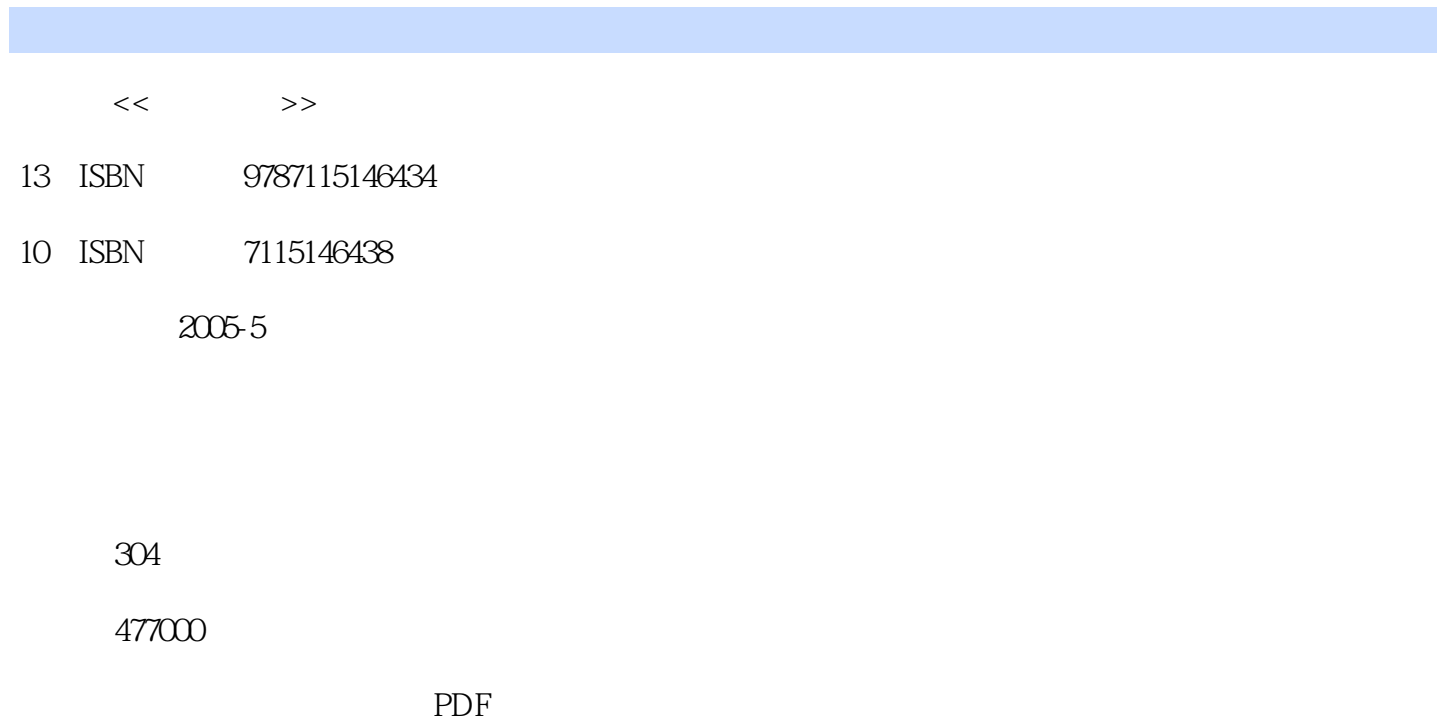

更多资源请访问:http://www.tushu007.com

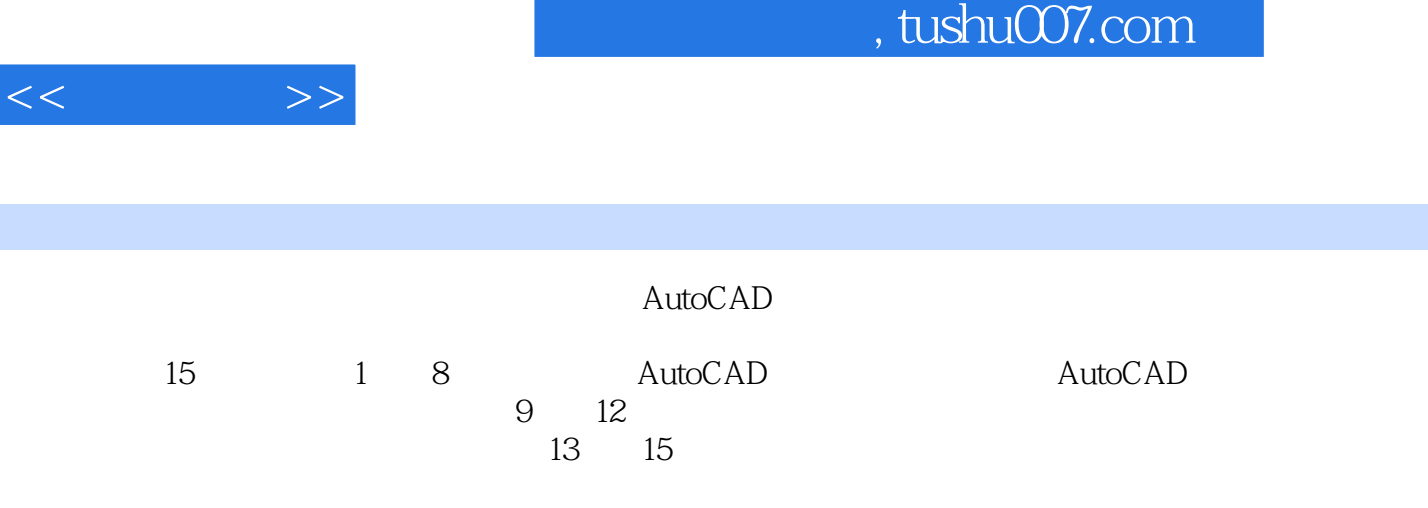

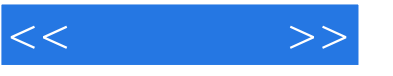

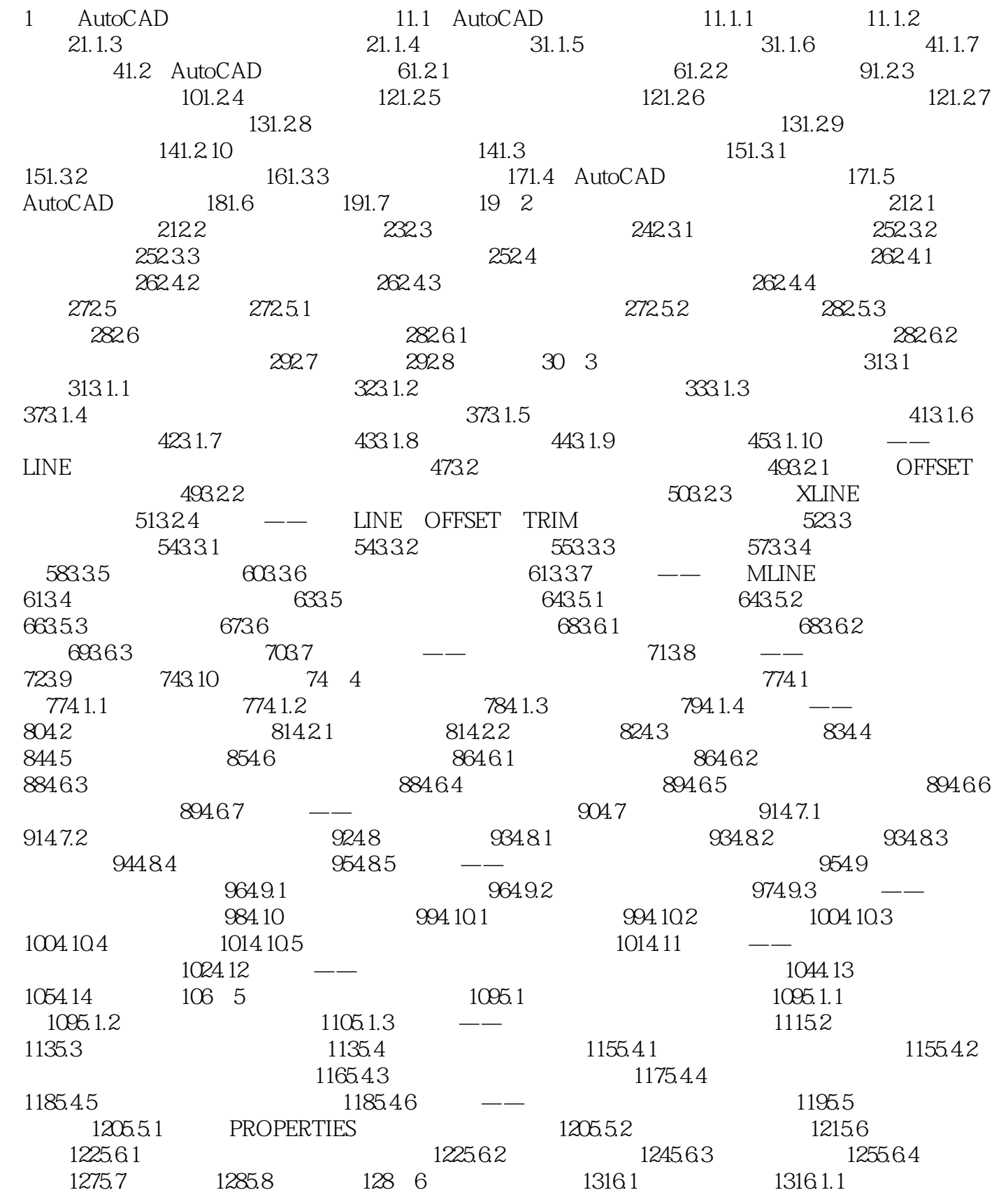

![](_page_3_Picture_1.jpeg)

![](_page_3_Picture_155.jpeg)

![](_page_4_Picture_1.jpeg)

![](_page_4_Picture_35.jpeg)

![](_page_5_Picture_22.jpeg)

![](_page_6_Picture_1.jpeg)

本站所提供下载的PDF图书仅提供预览和简介,请支持正版图书。

更多资源请访问:http://www.tushu007.com